# **MINISTERIO HACIENDA**

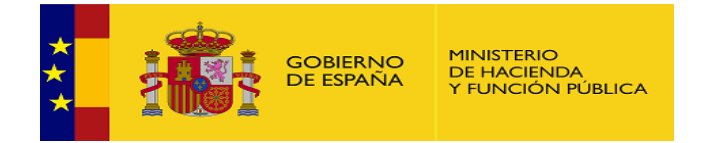

PMP y Morosidad.

- 07-00-032-CC-000 C. Gest. Integral Residuos Sólid. Urb. Prov. de Salamanca
- [Enviar Incidencia](javascript:__doPostBack()
- [Salir](javascript:__doPostBack()
- [Inicio](https://serviciostelematicosext.hacienda.gob.es/SGCIEF/Morosidad/entrada.aspx)
	- [Captura](https://serviciostelematicosext.hacienda.gob.es/SGCIEF/Morosidad/Captura/MenuCaptura.aspx)
		- **[Morosidad](https://serviciostelematicosext.hacienda.gob.es/SGCIEF/Morosidad/Captura/MorosidadListaPeriodosEnte.aspx)**

## **Informe de Morosidad Cuarto trimestre de 2017 (C. Gest. Integral Residuos Sólid. Urb. Prov. de Salamanca)**

Si desea enviar los datos en formato XML, seleccione el fichero y pulse el botón de enviar. Los datos actualmente grabados serán sustituidos por los del fichero que envía.

Seleccionar archivo | Ninguno archivo selec. | Cargar fichero XML

#### **a) Pagos Realizados en el Periodo:**

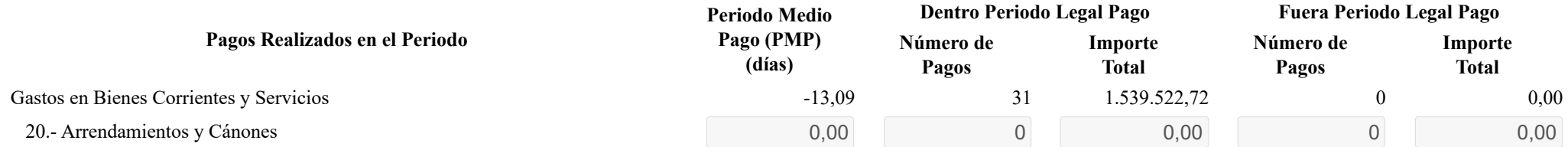

https://serviciostelematicosext.hacienda.gob.es/SGCIEF/Morosidad/Captura/MorosidadDetalleEntidad.aspx 1/3

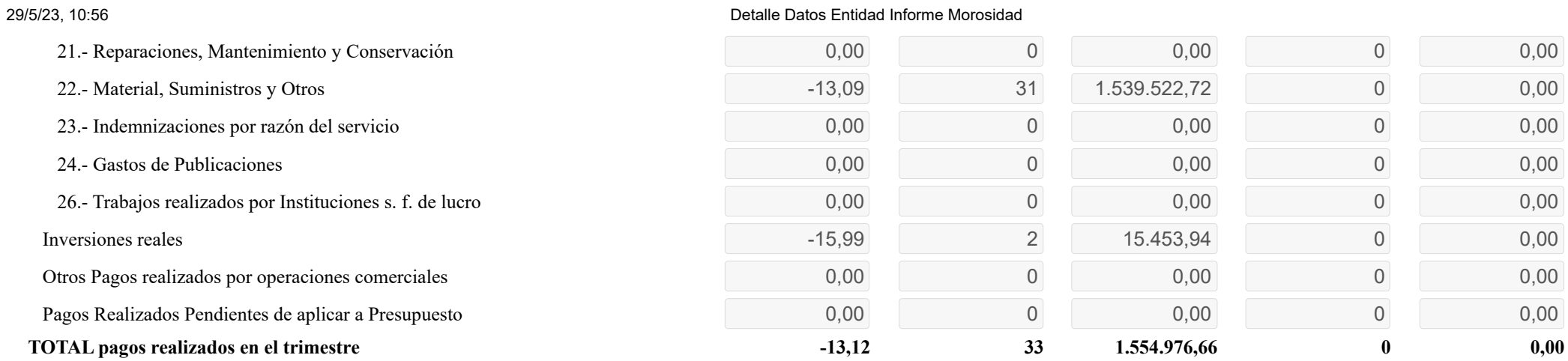

#### **b) Intereses de Demora Pagados en el Periodo:**

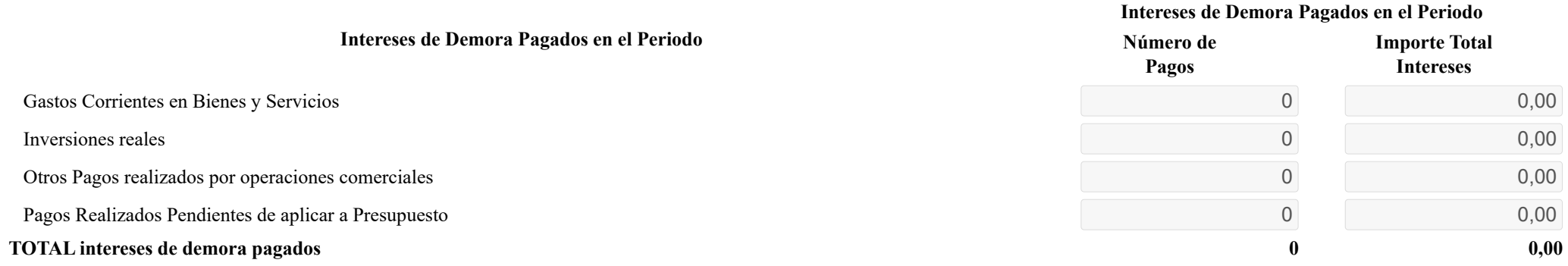

#### **c) Facturas o Documentos Justificativos Pendientes de Pago al Final del Periodo:**

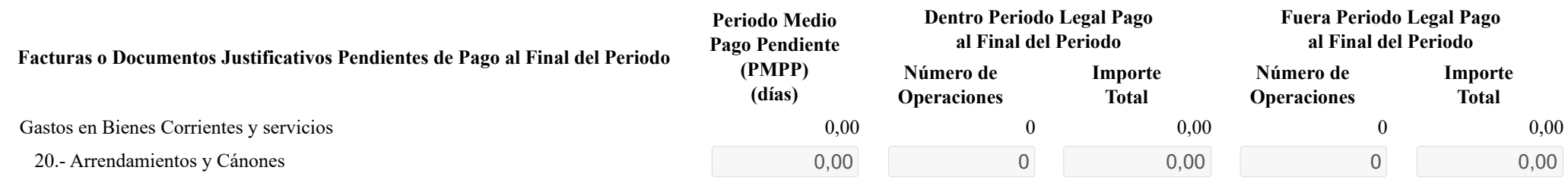

#### 29/5/23, 10:56 Detalle Datos Entidad Informe Morosidad

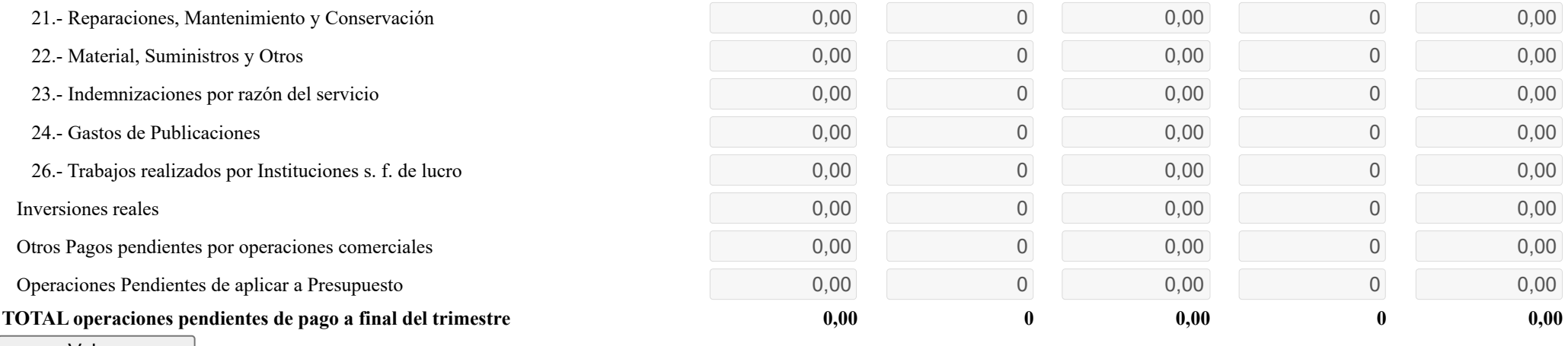

Volver

## **Ministerio de Hacienda**

- [Accesibilidad](https://serviciostelematicosext.hacienda.gob.es/SGCIEF/Morosidad/Marco/aspx/Accesibilidad.aspx)
- $\overline{\text{v }1.1.72\text{-} \text{SE}}$  m2.1.13

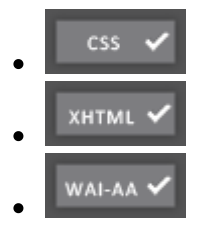